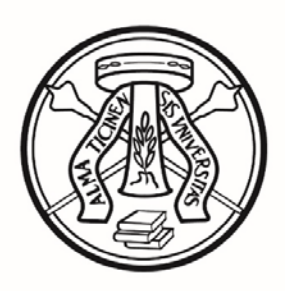

# UNIVERSITÀ DI PAVIA

#### DIPARTIMENTO DI BIOLOGIA E BIOTECNOLOGIE **CORSO DI LAUREA MAGISTRALE IN NEUROBIOLOGIA** (Classe LM-6) PIANO DI STUDI CONFORME ALLA DELIBERA DEL CONSIGLIO DI DIPARTIMENTO DEL 27 MAGGIO 2020 Anno Accademico 2020/2021 (D.M. 270/2004)

da compilare on-line ad iscrizione effettuata dal 1 novembre ed entro il 30 novembre 2020

#### **ISCRITTI AL II ANNO NELL'A.A. 2020/21**

# **CODICE INSEGNAMENTO CFU SEMESTRE SSD TAF** <sup>500826</sup> Neurogenesi e neuromorfologia comparata  $\begin{bmatrix} 9 \\ 9 \end{bmatrix}$  I BIO/06 Caratterizzante <sup>500829</sup> Biofisica di membrana ed elettrofisiologia 1 9 I BIO/09 Caratterizzante 500830 Neuroanatomia umana 6 I BIO/16 Caratterizzante 500831 Neurofisiologia cellulare 9 II BIO/09 Caratterizzante 504964 Neurocitologia e neuroistologia 6 II BIO/06 Caratterizzante <sup>504966</sup> Neurochimica e neurofarmacologia molecolare 9 II BIO/14 Caratterizzante

#### **I ANNO (48 C.F.U.)**

#### **II ANNO (72 C.F.U.)**

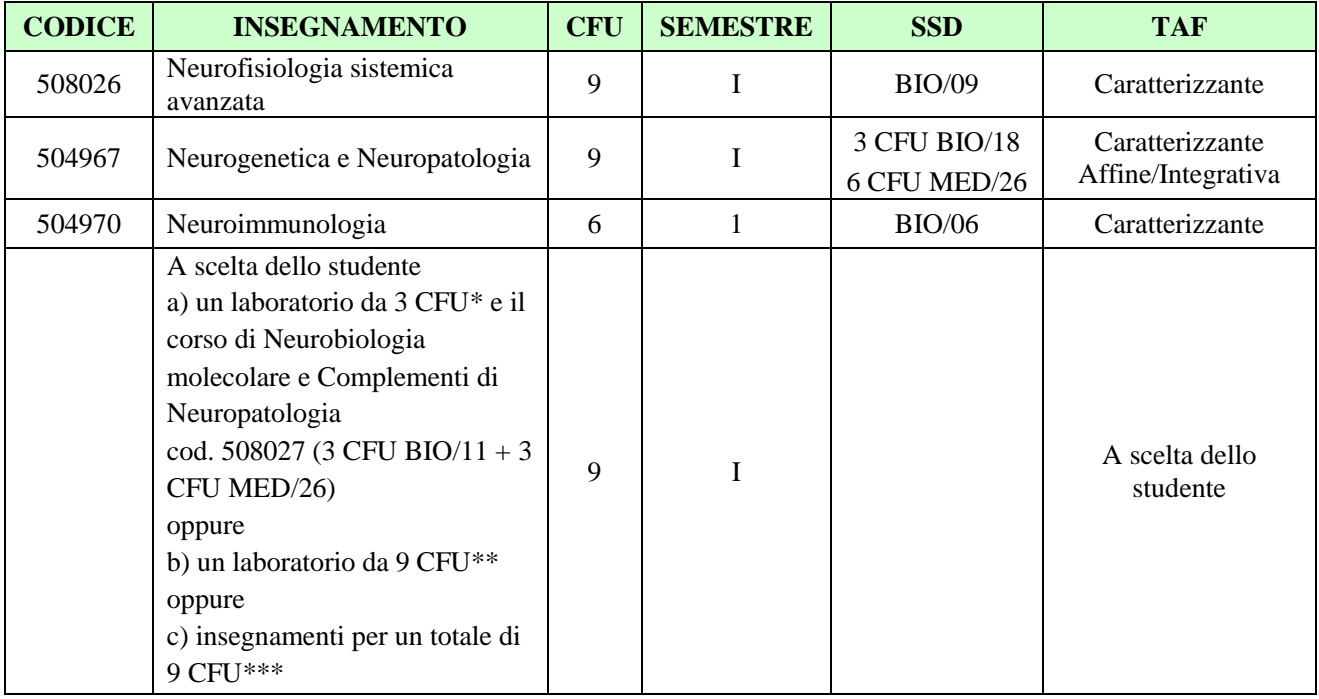

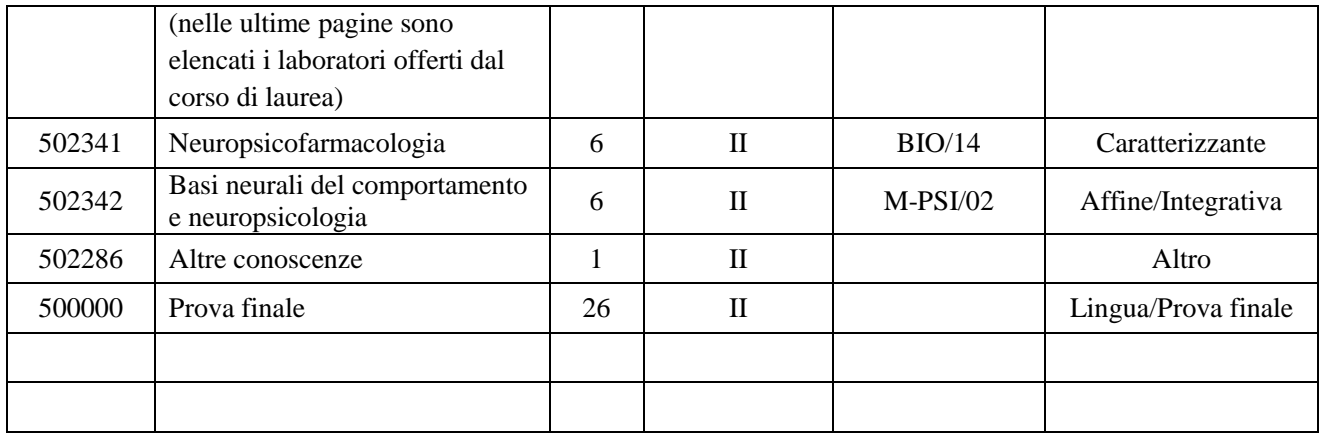

# **ATTIVITÀ DI LABORATORIO OPPURE INSEGNAMENTI A LIBERA SCELTA**

### **\* ELENCO DEI LABORATORI DI 3 CFU OFFERTI PER L'ANNO ACCADEMICO 2020/2021**

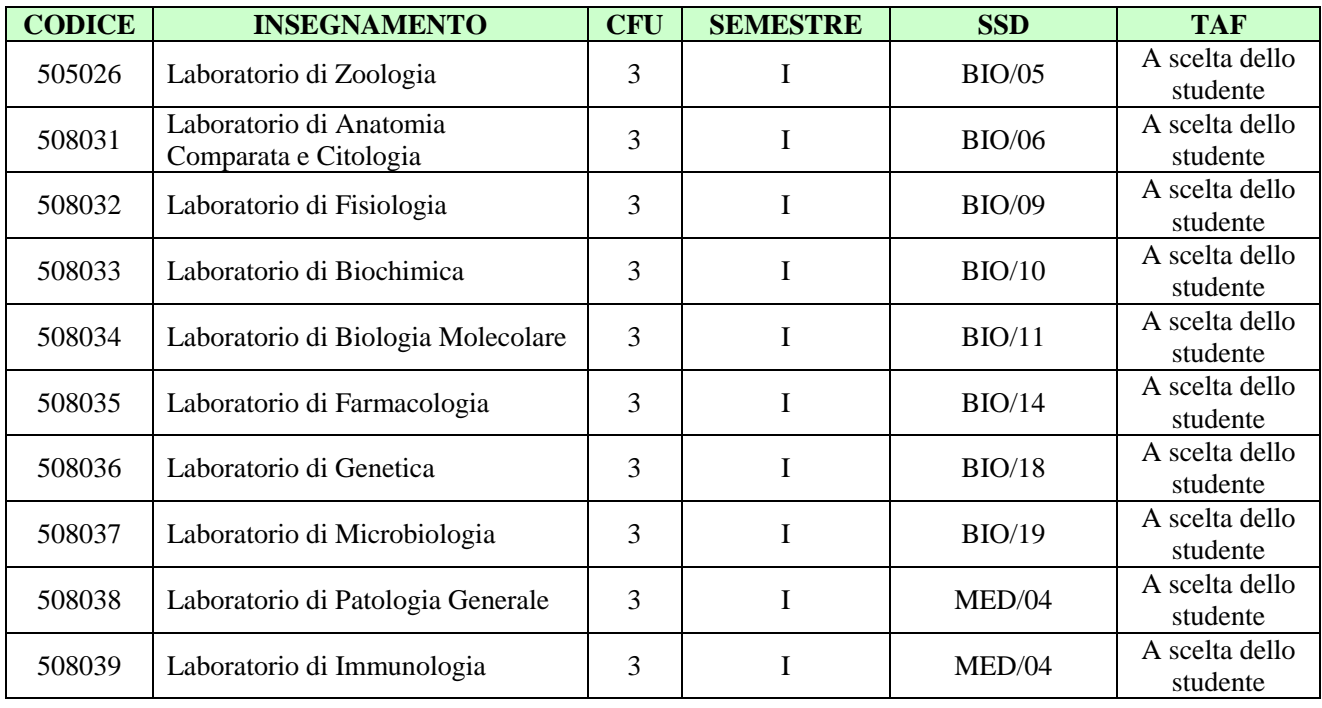

## **\*\* ELENCO DEI LABORATORI DI 9 CFU OFFERTI PER L'ANNO ACCADEMICO 2020/2021**

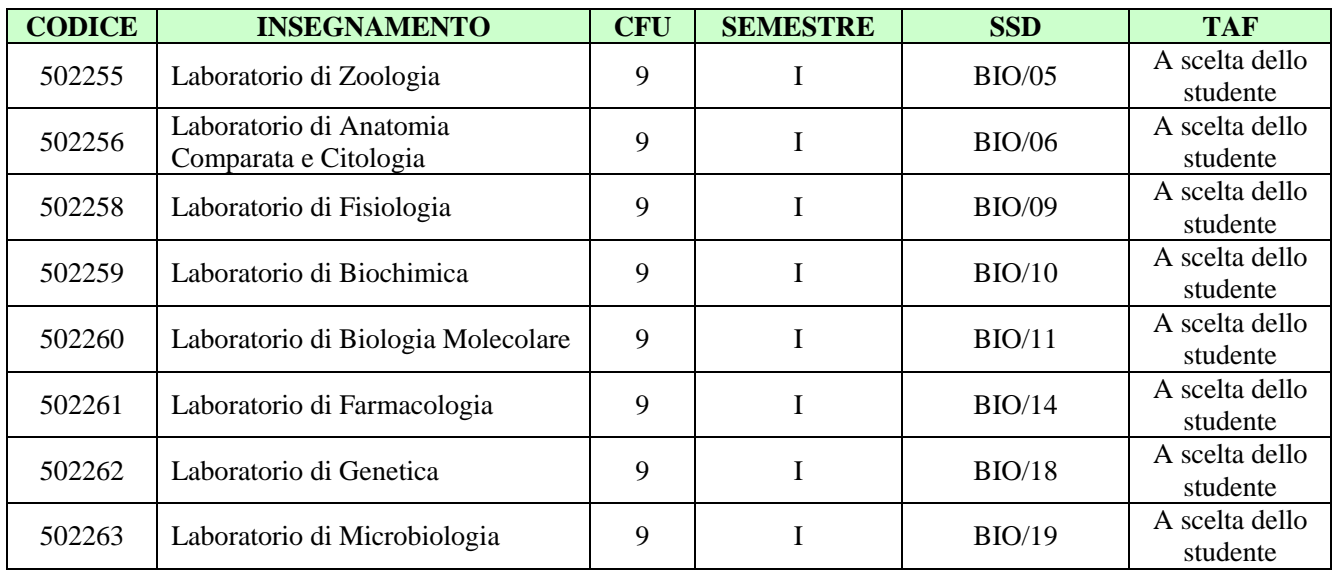

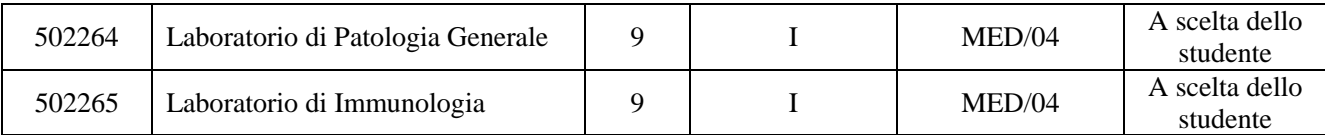

#### **\*\*\* lo studente può scegliere tra gli insegnamenti impartiti dall'Università di Pavia tranne quelli dell'area medica e sanitaria**

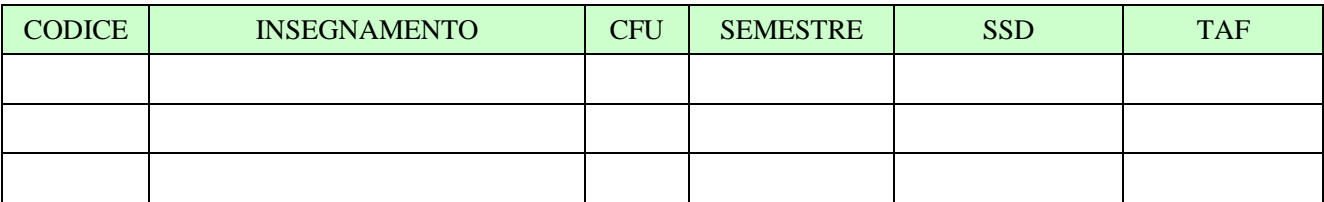

Nome e Cognome………………………………………………………. matr. ……………………...

Data consegna modulo…………………………………….. Firma…………………………………

Se si intendono effettuare scelte diverse da quelle previste, il piano di studi diventa individuale; occorre, quindi, applicare una marca da bollo da € 16 e il piano dovrà essere approvato dal Consiglio Didattico competente.

(inserire l'esame nuovo nelle righe vuote predisposte dove si effettua il cambiamento e barrare per eliminare l'esame sostituito. In questo caso indicare accanto al nome dell'insegnamento la TAF e l'ambito di appartenenza)

APPROVATO NEL CONSIGLIO DIDATTICO DEL ……………………………………

SI DICHIARA LA CONFORMITA' DEL PIANO INDIVIDUALE ALL'ORDINAMENTO DIDATTICO DEL C.D.S. IN RELAZIONE ALLA COORTE DI APPARTENENZA DELLO STUDENTE (SCHEDA RAD).

FIRMA DEL PRESIDENTE DEL CONSIGLIO DIDATTICO …………………………………….